# **INFORMATOR DLA RODZICÓW, OPIEKUNÓW PRAWNYCH I INSTYTUCJI NA ROK SZKOLNY 2016/2017**

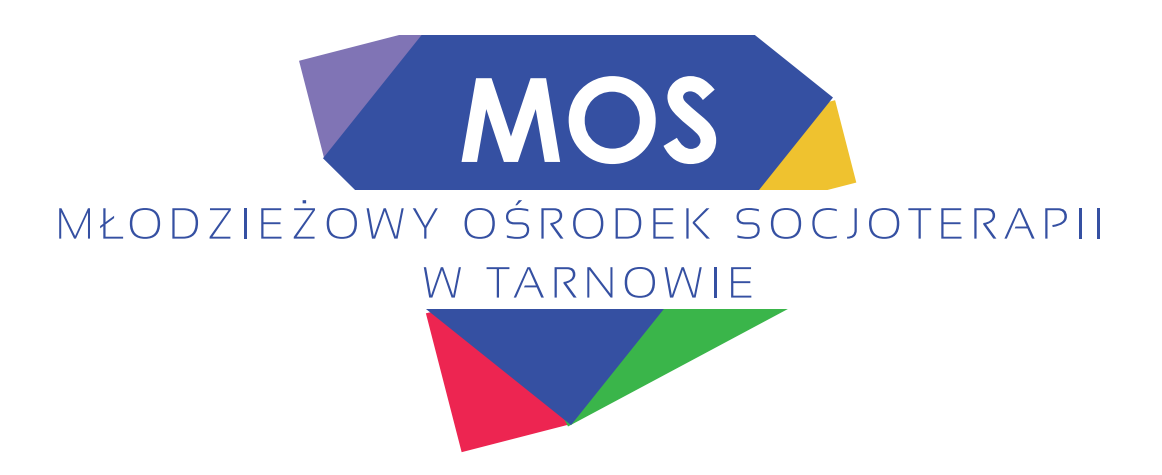

Już wkrótce otwarcie nowego koedukacyjnego, całodobowego Młodzieżowego Ośrodka Socjoterapii z gimnazjum w Tarnowie

## **REKRUTACJA TRWA, LICZBA MIEJSC OGRANICZONA!**

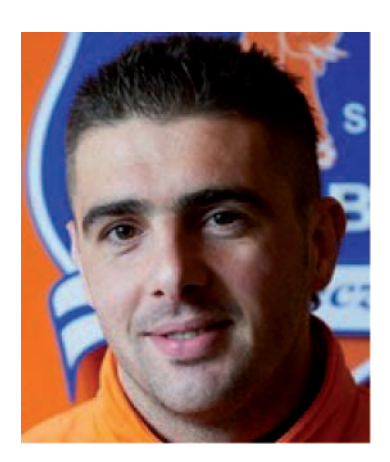

Zapraszam do ośrodka, wspólnie osiągniemy sukces.

Sincer

**Bartłomiej Piszczek** piłkarz, trener z licencją UEFA, socjoterapeuta

## **CZYM JEST MŁODZIEŻOWY OŚRODEK SOCJOTERAPII (MOS)?**

Młodzieżowe Ośrodki Socjoterapii przeznaczone są dla dzieci i młodzieży przejawiających problemy emocjonalne oraz trudności w funkcjonowaniu społecznym: w rodzinie, w grupie rówieśniczej, w społeczności szkolnej. Służą tym, którzy nie potrafią odnaleźć się w szkołach masowych i mają duże trudności w nauce. Ośrodki skierowane są do młodzieży wymagającej specjalnych metod pracy, organizacji nauki oraz wsparcia o charakterze socjoterapeutycznym i terapeutycznym.

Celem Młodzieżowego Ośrodka Socjoterapii w Tarnowie jest eliminowanie i przejawów zaburzeń zachowania przygotowanie przyczyn oraz wychowanków do życia zgodnego z obowiązującymi normami społecznymi i prawnymi

MOS w Tarnowie stwarza młodym ludziom zarówno możliwość ukończenia gimnazjum, jak i otrzymania pomocy w okresie dorastania. W ośrodku wychowawcy prowadzą zajęcia terapeutyczne, dydaktyczne oraz wychowawcze. Zapewniają warunki rozwoju oraz przygotowują dziewczęta i chłopców do samodzielnego, twórczego i godziwego życia. Praca z wychowankami oparta jest na indywidualnych programach edukacyjno-terapeutycznych. Metody i formy pracy dostosowane są do ich potrzeb psychofizycznych, zgodnie z zaleceniami poradni psychologiczno-pedagogicznej.

### **CZYM JEST SOCJOTERAPIA?**

Socjoterapie zalicza się do procesów psychokorekcyjnych, leczniczych, ukierunkowanych na zmniejszanie lub eliminowanie poziomu zaburzeń zachowania u dzieci i młodzieży. Socjoterapia jest forma pomocy między psychoterapią a treningiem interpersonalnym, adresowaną do dzieci i młodzieży borykających się z trudnościami życiowymi, problemami w zachowaniu, nadpobudliwością, zahamowaniem, agresją, niską samooceną, nieśmiałością. Forma ta przyjmuje postać spotkań grupowych, które służą realizacji celów terapeutycznych, rozwojowych i edukacyjnych. Zadaniem socjoterapii jest więc wspomaganie dzieci *i* młodzieży w rozwoju i właściwym pojmowaniu rzeczywistości.

Cele edukacyjne obejmują poznawanie przez młodzież zagadnień, dzięki którym będą sprawniej funkcjonować społecznie i radzić sobie z różnymi problemami. Celami edukacyjnymi w prowadzeniu grupy socjoterapeutycznej mogą być:

- · uczenie współpracy i współdziałania,
- · nabywanie umiejętności wyrażania swoich uczuć,
- · uczenie tolerancji i akceptacji drugiego człowieka,
- · przełamywanie nieśmiałości w nawiązywaniu kontaktów,

· nabywanie umiejętności podejmowania samodzielnych decyzji i brania za nie odpowiedzialności.

### **DLACZEGO NASZ OŚRODEK?**

Ośrodek został ulokowany w niedawno wyremontowanym obiekcie i dysponuje aktualnie 12 miejscami dla dziewcząt oraz 24 miejscami dla chłopców. Posiada wielofunkcyjne bojsko do koszykówki, siatkówki i piłki nożnej. Ośrodek zapewnia całodobe zakwaterowanie i wyżywienie. W naszym gimnazjum istnieje możliwość awansów śródrocznych (2 lata edukacyjne w jeden rok). Program nauczania dostosowujemy do możliwości ucznia.

#### **LOKALIZACJA**

Ośrodek zlokalizowany jest w Tarnowie, jak twierdzą meteorolodzy - w polskim biegunie ciepła, lato trwa tu nawet przez 118 dni. Tarnów to miasto na prawach powiatu położone w południowej Polsce, w województwie małopolskim, ma ponad 110 tys. mieszkańców. Ośrodek znajduje się w dzielnicy Mościce. Miasto jest bardzo dobrze skomunikowane, leży na trasie drogi krajowej E4 oraz autostrady A4, linii kolejowej PKP Katowice - Kraków - Tarnów -Rzeszów - Przemyśl. W pobliżu Ośrodka znajduje się dworzec PKP, zajezdnia autobusowa, zjazd z autostrady.

#### **ATRAKCYJNE OTOCZENIE**

Młodzież przebywająca w ośrodku może bezpłatnie korzystać z wielu atrakcji. W najbliższym sąsiedztwie ośrodka znajdują się obiekty sportowe, tj. nowoczesny basen (kryty i odkryty), stadion piłkarski, stadion żużlowy, hala sportowa, korty tenisowe, siłownia i fitness klub, lodowisko (w sezonie zimowym), centrum sztuki, kino, a także park miejski, kościół, supermarkety (m.in. Dom Handlowy SEZAM, Biedronka), hotel i restauracje.

#### **KADRA**

W naszym zespole działają specjaliści z wieloletnim doświadczeniem zawodowym w zakresię socjoterapii, resocjalizacji, pedagogiki, psychologii oraz wychowawcy i nauczyciele z odznaczeniami państwowymi i samorządowymi. W naszej kadrze znajdują się również socjoterapeuci z osiągnięciami w dziedzinie sportu: ceniony trener koszykarski zespołów ekstraklasy, I i II ligowych: Unii Tarnów, Wisły Kraków, Glimar Gorlice, MOSIIR Krosno oraz były piłkarz klubów Termalica Nieciecza, Flota Świnoujście, Stal Stalowa Wola, Garbarnia Kraków, obecnie trener juniorów i seniorów z licencją UEFA. Nasz zespół tworzą ludzie oddani swoim obowiązkom, których pasją jest praca z młodzieżą.

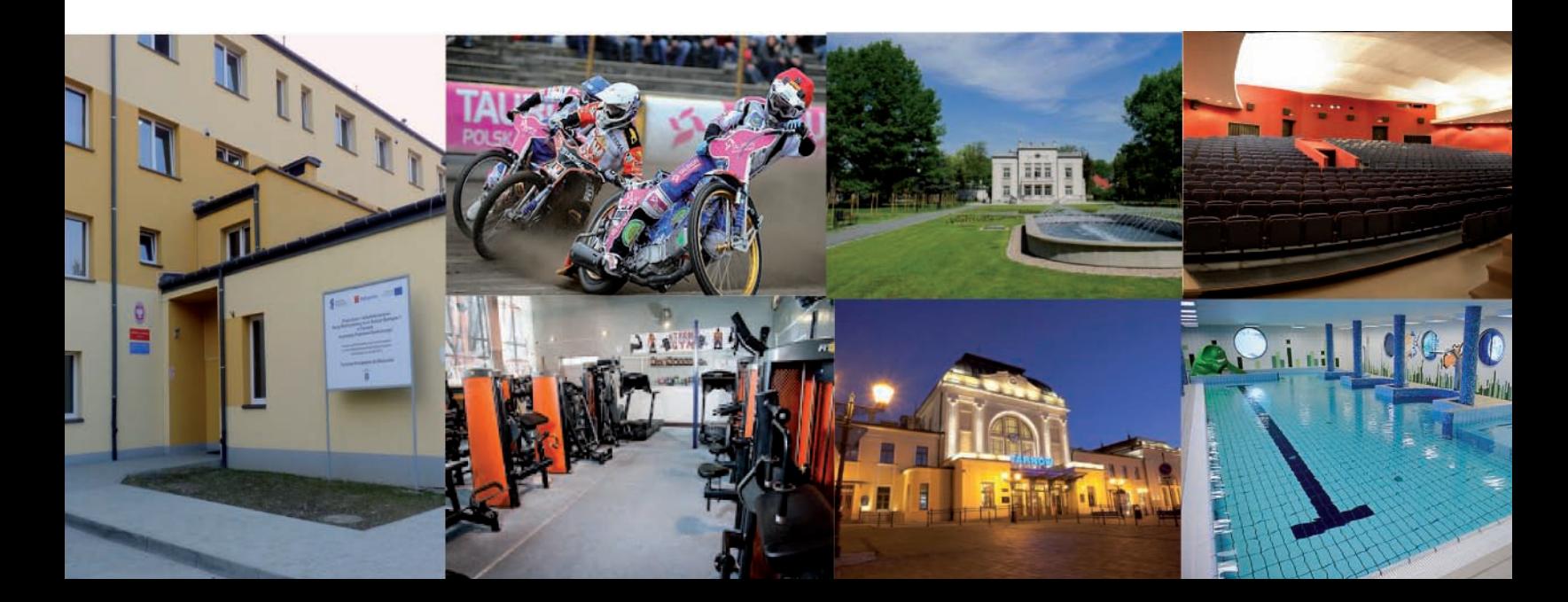

#### **DLA KOGO?**

#### Ośrodek przeznaczony jest dla dziewcząt i chłopców w normie intelektualnej, objętych obowiązkiem nauki w gimnazjum w wieku od 13 do 18 lat.

#### Do placówki przyjmowana jest młodzież, która:

- · ma trudności z motywacją do nauki szkolnej,
- wagaruje,
- wchodzi w częste konflikty z rówieśnikami oraz dorosłymi (rodzicami, nauczycielami),
- powtarza klase,
- · dezorganizuje zajęcia lekcyjne,
- · ma za sobą przedwczesne eksperymenty z używkami (papierosy, alkohol, narkotyki),
- · nie wierzy w to, że osiągnie sukces w życiu, jest zamknięta w sobie, nie ma kontaktu
- z otoczeniem.
- · prezentuje postawę buntowniczą i trudno jej z niej zrezygnować,
- · unika wszelkich wyzwań oraz konfrontacji z trudnościami.

#### **ZASADY REKRUTACJI**

Młodzież przyjmowana jest do Ośrodka na wniosek rodziców lub opiekunów prawnych na podstawie kompletu dokumentów:

- · podania rodziców lub opiekunów prawnych,
- · orzeczenia Poradni Psychologiczno-Pedagogicznej o potrzebie kształcenia specjalnego
- z uwagi na zagrożenie niedostosowaniem społecznym,
- skróconego odpisu aktu urodzenia z potwierdzeniem miejsca zameldowania,
- · świadectwa szkolnego z ostatniej klasy.

## **ORGAN PROWADZĄCY**

#### Fundacja Partnerstwo Dla Przyszłości

ul. Juliusza Słowackiego 6, 33-100 Tarnów tel. 575 324 544 e-mail: mos.tarnow@fpdp.pl www.fpdp.pl

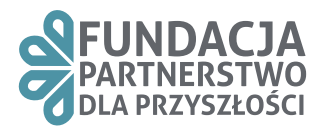

Na podstawie art. 2 pkt 5 ustawy z dnia 7 września 1991r. o systemie oświaty (Dz.U. z 2004r. Nr 256, poz. 2572 z późn.zm.) MOS w Tarnowie posiada pozytywną opinię Małopolskiego Kuratora Oświaty w Krakowie.

## Wychowyjemy poprzez wydobywanie i rozwijanie talentów

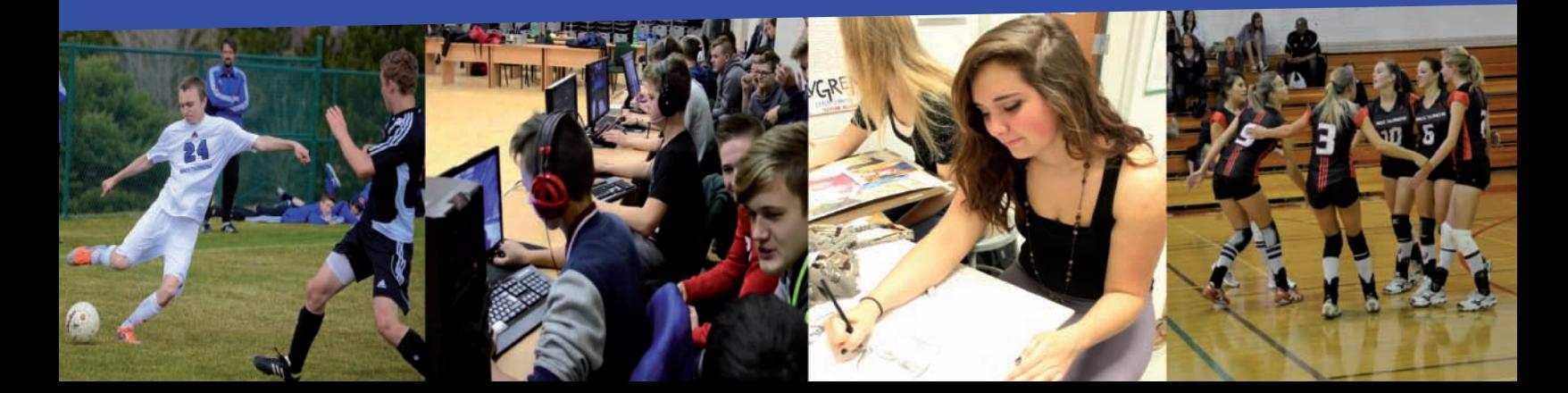

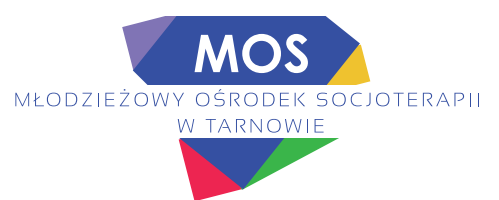

#### PROCEDURA KIEROWANIA DO MŁODZIEŻOWEGO OŚRODKA SOCJOTERAPII W TARNOWIE

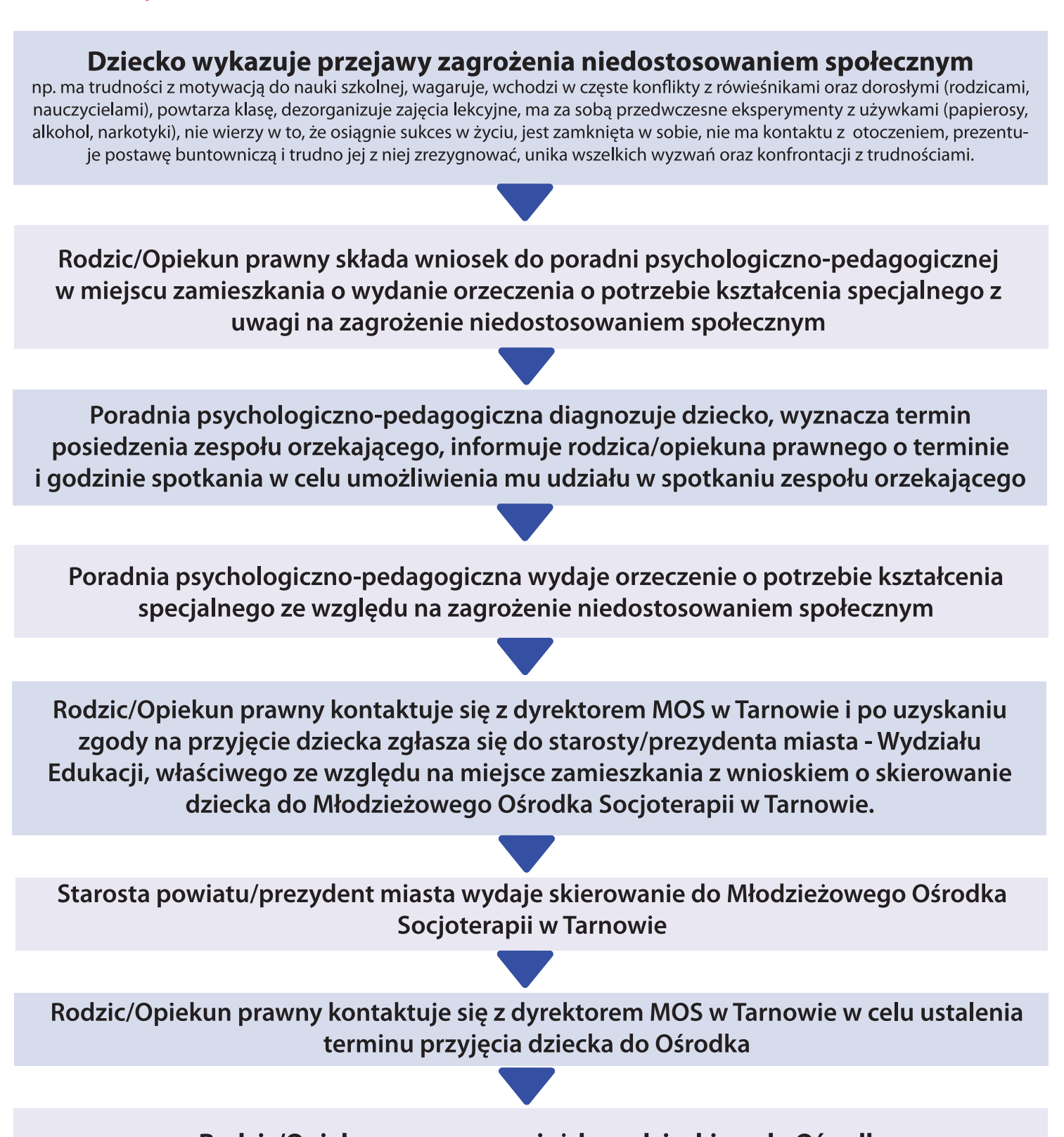

## Rodzic/Opiekun prawny przyjeżdza z dzieckiem do Ośrodka

Do ośrodka przyjmuje się młodzież, uczniów klas gimnazjalnych, którzy nie ukończyli 18 roku życia, w normie intelektualnej i zdrowotnej (psychicznej i fizycznej), mających uregulowaną sytuację w zakresie opieki prawnej, nie skazanych wyrokiem sądu za czyny karalne oraz taką młodzież, przeciwko której nie toczy się żadne postępowanie sądowe.

Ośrodek nie zapewnia innej niż doraźna - w oparciu o lokalną służbę zdrowia - pomocy medycznej ani farmakologicznej, w związku z tym nie przyjmuje osób wymagających systematycznej opieki lekarskiej, w tym psychiatrycznej lub systematycznej pomocy farmakologicznej.